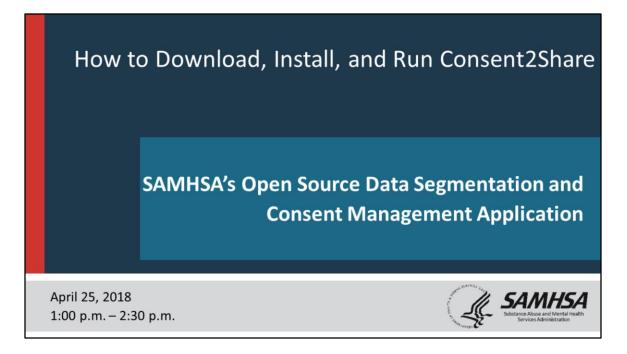

This PDF version of the webinar "How to Download, Install, and Run Consent2Share" includes the "Notes Pages."

The "Notes Pages" includes what the webinar speakers said and their detailed instructions and suggestions for downloading, installing, and running Consent2Share.

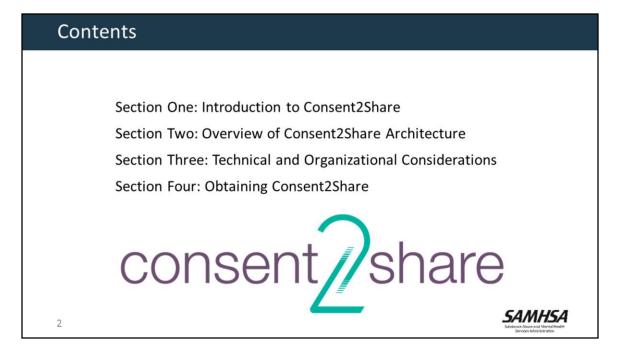

This presentation will cover four key areas:

- An introduction to Consent2Share
- An overview of the Consent2Share Architecture
- Technical and Organizational Considerations
- And, how to obtain Consent2Share

## Introduction to Consent2Share

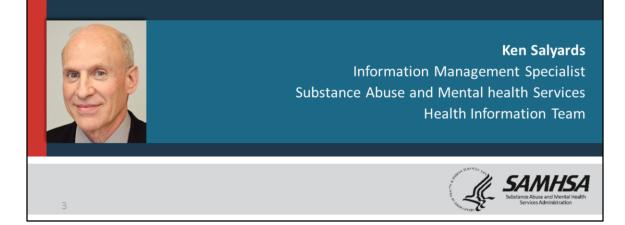

- Ken Salyards is an Information Management Specialist at the Center for Substance Abuse Treatment or CSAT.
- He is also a member of the Substance Abuse and Mental Health Services Administration Health IT Team, which led the development of Consent2Share.
- Ken will lead Section One: An Introduction to Consent2Share.

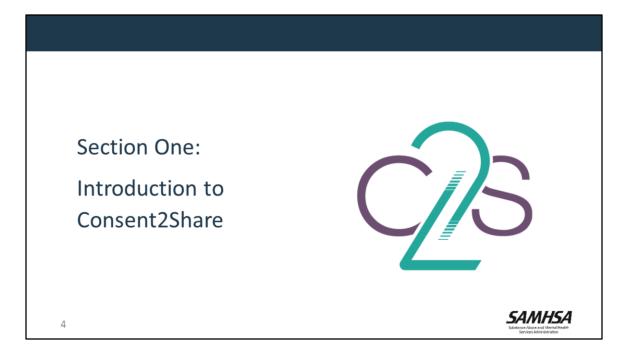

This first section of the webinar provides a brief introduction to:

- Consent2Share
- Data Segmentation
- Consent Management, and
- 42 CFR Part 2

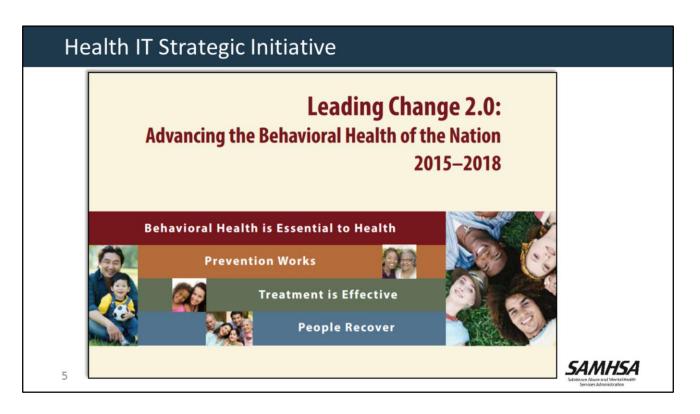

- SAMHSA places a great deal of emphasis on behavioral health Information Technology.
- Much of this work has been led by the SAMHSA Health IT Team.
- The Health IT Team's goals are to advance the use of health IT tools to promote integrated behavioral health care and its potential to transform the health care system.
- This is important to SAMHSA because we recognize the importance of integrating behavioral health across the entire care continuum.

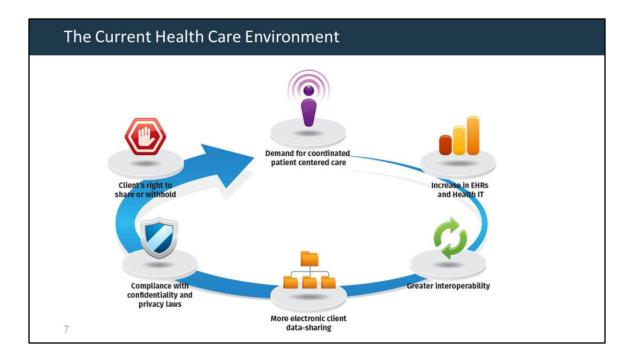

- There have been many changes in payment and delivery models in healthcare.
- There has been a demand for better coordinated and patient-centered care.
- There has been a dramatic rise in the use of electronic health records.
- This is enabling greater health record portability through provider-to-provider exchange and through HIE organizations.
- The healthcare industry is moving toward greater interoperability and pervasive health information exchange.
- At the same time, healthcare organizations must ensure that client data is shared in compliance with federal and state confidentiality laws.
- Importantly, clients have the right to control which aspects of their information is shared (or withheld)—and with whom.

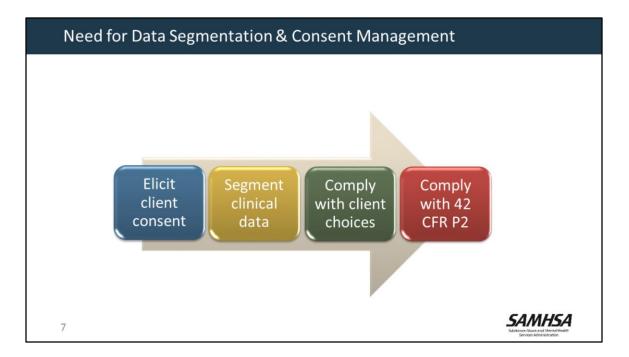

- There is an intense effort to better integrate mental health, substance abuse, and primary care treatment.
- Federal and state laws about sensitive health information are driving the need for:
  - ✓ Data segmentation,
  - ✓ Capturing client consent,
  - ✓ And enforcing client preferences.
- Thus, there is a need for behavioral health care organizations and systems to develop online systems that:
  - ✓ Elicit client consent
  - ✓ Segment data
  - ✓ Comply with client preferences, and
  - ✓ Comply with confidentiality and privacy laws.

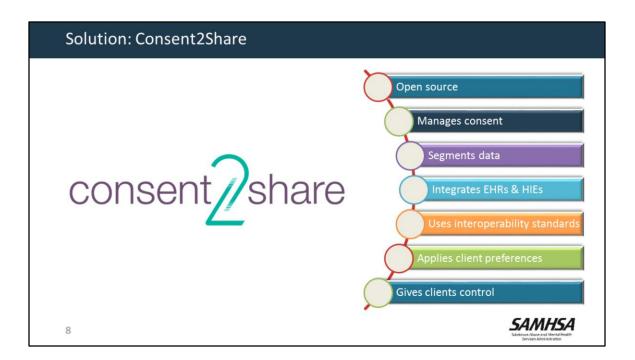

- To address CFR Part 2 requirements, and leveraging segmentation and consent standards, SAMHSA developed Consent2Share.
- Consent 2Share is as an open-source application for consent management and data segmentation.
- It integrates with electronic health records and health information exchange systems via interoperability standards.
- Clients can use Consent2Share to control their preferences about which data to share and not share—and with whom the information is shared.

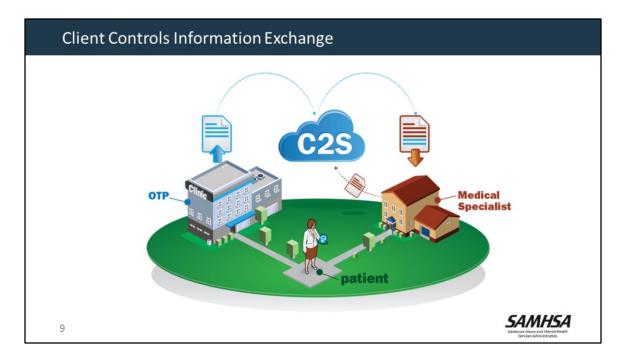

Using Consent2Share, clients can create consents to share their information in several ways.

- Clients can select:
  - ✓ Providers,
  - ✓ sensitive information categories,
  - ✓ medical information categories,
  - ✓ clinical document types,
  - ✓ specific medical information,
  - $\checkmark$  and the purpose for the use of the information.
- Consent2Share enables electronic implementation of sensitive health information disclosure policies by applying the information-sharing rules needed to constrain the disclosure of sensitive data according to the preferences of the patient.

| Consent2Share: Patient Provides Electronic Consent                                                                                                    |                                                                                                    |                                                                                                    |  |
|----------------------------------------------------------------------------------------------------|----------------------------------------------------------------------------------------------------|----------------------------------------------------------------------------------------------------|--|
|                                                                                                    | Sally Share                                                                                                    | consent2@hare Menu                                                                                                    |  |
| CONSENT FOR THE RELEASE OF<br>CONTIDUCTAL ENVORATION<br>(Unare of painsi)<br>(Name of painsi)<br>(Name of painsi)<br>(Name of parse of advaliding pargum naking diadawa)<br>(Name of parse or argumation to be diadawa's in to seadd)<br>following information:<br>(Name and any disposation to be diadawa', an instand a possible)<br>The parpose of the diadawar, and paint of the is to :<br>(Parpose of diadawar, and paint of the issues)<br>(Instance and work of the paint of the parsent of the diadawar, and the parsent of the diadawar, and the parsent of the diadawar, and the parsent of the diadawar.                | Consent to Share My Medical Information<br>Cosent Reference Number: Rw8L42p2vT<br>Patent Name: Sally Share<br>AUTHORIZATION TO DISCLOSE<br>Authorize:<br>C35 My Care Inan Islandon<br>C35 My Care Inan Islandon<br>HEALTH INFORMATION TO BE DISCLOSED | Patient DOB: Sep 9, 1940                                                                                                    |  |
| under das Federal ingulations generining Confederational and Ding Abase.<br>Pattern Rocks, S.C. C.E.R., Pat. 3. and the Health Imassare Perturbation<br>and Accountability. A cert 1996 (*1110AA), 66-C.E.R., pa 1608, 1664<br>cannob the disclosed without my writer uncoment mains endering inspended<br>and you are straight and the straight and the straight and the straight and<br>any strars energy to the cancer that an attem has been value in strainers on it.<br>and that in any resets the cancer explores measuratically as follows:<br>Dyperficient of the date, next a remaining apart which the constant capture) | To Exercise Contention Point De Discologica<br>To HARE the following medical information:<br>NUXLOS information<br>Substance use information<br>Mental health information<br>Sexuality and reproductive health information                            | To SHARE for the following purpose(s):<br>Treatment                                                                                                    |  |
| I understand that I might be desired services if I refuse to ensert to a<br>disclosure for purposes of recanness, payment, or bealth care operations,<br>if permitted by start less I will not be desired envices if I refuse to consent<br>to a disclosure for other payments.<br>I have been provided a copy of this form.<br>Dated:                                                                                                    | permission or as otherwise permitted by 42 CFR part 2. I also understand that I ma<br>expires automatically as follows:                                                                                                    | ins governing Confidentially of Alcohol and Drug Abuse Patient Records. 42 CPR part 2, and cannot be disclosed without my written<br>yearche this consent at any time except to the extent that action has been taken in reliance on it, and that any event this consent |  |
| Spaater of Parisot<br>Spaater of press spanse of seven spanse<br>Decode authority to sign as helded/dynates                                                                                                    | Effective Data: Det 2, 2017                                                                                                    | Expiration Date: De: 12, 2019<br>Cannot<br>Comprise                                                                                                    |  |
| 10                                                                                                    |                                                                                                    | SAMHSA<br>States Russ and References                                                                                                    |  |

Using Consent2Share, patients can provide an electronic consent by using the User Interface and the application's Consent Component.

This replaces the need for patients to sign a paper consent.

## <section-header><section-header><image><image><image><image><image><image><image><image><image><image>

- That is an overview of Consent2Share and why we developed it.
- Now, I will hand the presentation over to Stan Peabody and Burcak Ulug.
- Stan is a Software Tester at FEI Systems and Burcak is a Senior Application Developer at FEI Systems.
- FEI Systems is the contractor who built Consent2Share for SAMHSA.

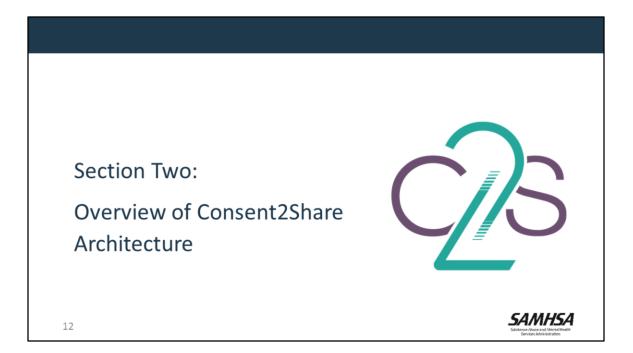

• In this section, we will provide an overview of the Consent2Share architecture.

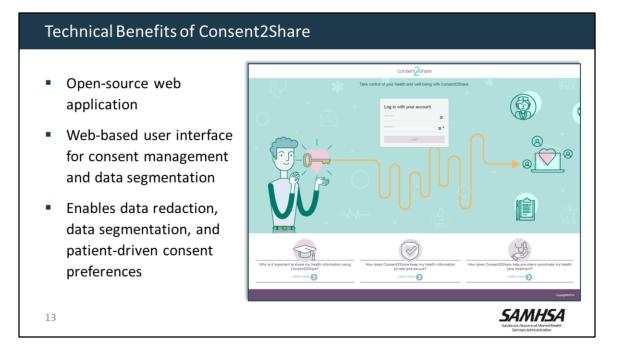

- Consent2Share is an open source web application
- It has a web-based user interface for consent management and data segmentation
- It enables data segmentation and patient-driven consent preferences.

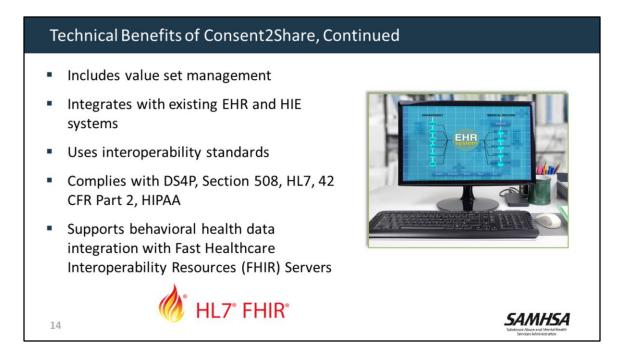

- Consent2Share includes value set management to manage value sets and map them to appropriate sensitivity categories and privacy settings.
- It is designed to integrate with existing EHR and HIE systems.
- It uses interoperability standards, and is compliant with other current standards and laws.
- Consent2Share now supports behavioral health data integration with FHIR Servers

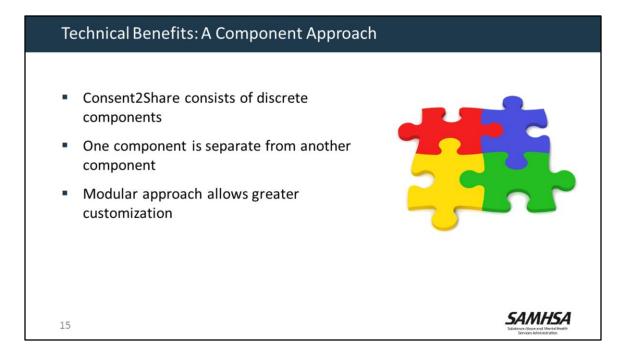

- Consent2Share was developed using discrete components
- For example, the Patient Consent component is a separate component from the data segmentation service
- This allows for greater customization

| T۱ | Two Consent2Share Editions                                                                                             |                                                                                                    |  |  |
|----|----------------------------------------------------------------------------------------------------|----------------------------------------------------------------------------------------------------|--|--|
|    | Consent2Share HIE Edition                                                                                              | Consent2Share Manual Edition                                                                                                    |  |  |
|    | Integrates with HIE systems                                                                                            | <ul> <li>Does not require HIE</li> <li>Works with low-tech workflow (phone/FAX)</li> <li>Providers manually upload/download records</li> <li>Nominal impact to workflow and integration</li> </ul> |  |  |
|    | <ul> <li>Two Editions</li> <li>Same code base</li> <li>Meets providers where the Aligns with providers' res</li> </ul> |                                                                                                    |  |  |

There are two Editions of Consent2Share: an HIE and a Manual Edition. The HIE Edition integrates with existing HIE systems. The Manual Edition does not require an HIE.It can work with low-tech workflows, such as phones and faxes. Importantly, they use the same code base.

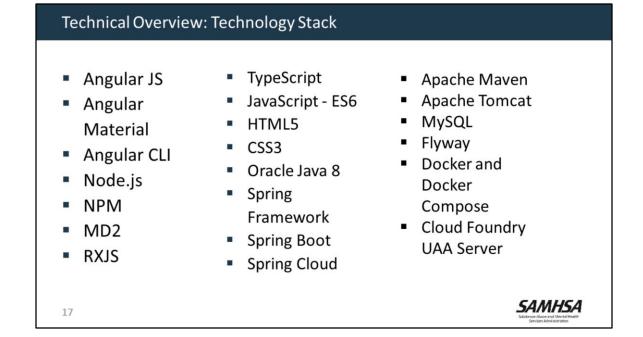

• To download, install, set up, configure, and deploy Consent2Share requires expertise in several software programs, shown here.

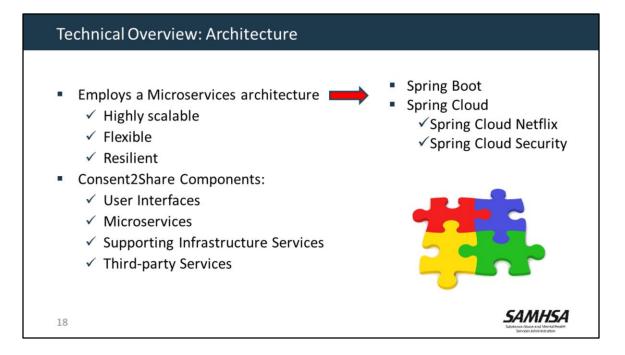

- Consent2Share employs a Microservices architecture, which makes it highly scalable, flexible, and resilient.
- Most of the microservices are implemented as Spring Boot applications and utilize several Spring Cloud projects, including Spring Cloud Netflix and Spring Cloud Security.
- Consent2Share Components can be grouped as:
  - User Interfaces
  - Microservices
  - Supporting Infrastructure Services
  - And, Third-party Services

| Technical      | Overview: Four User Inte                            | rfaces                                                                                                    |
|----------------|-----------------------------------------------------|----------------------------------------------------------------------------------------------------|
| Patient UI     | For patients to review and manage their consents    | Conseni@share<br>Take control of your health and well-being with Consent25hare.                                                                                                    |
| Provider<br>UI | For providers to create and manage patient accounts |                                                                                                    |
| Staff UI       | An admin UI to create and manage user accounts      |                                                                                                    |
| Master UI      | A single UI to login as patient, provider, or staff | Why is I important to share my heath information private and sources         How does Consert2Dare keep my heath information private and sources         How does Consert2Dare help private and sources           Consert2Dare is the my heath information private and sources         Learn more to the adments         How does Consert2Dare help private and sources |
| 19             | patient, provider, or staff                         | health information using health information private and providers coordinate<br>Consent2Share? secure? treatment                                                                                                    |

Consent2Share has four user interfaces:

- A Patient UI—for patients to review and manage their consents
- A Provider UI—for providers to create and manage patient accounts
- A Staff UI—which is an admin UI to create and manage user accounts
- And A MASTER UI—to login to all of the above UIs

| Technical Overview: Microservie              | ces                                                                           |
|----------------------------------------------|-------------------------------------------------------------------------------|
| Master UI API                                | Policy Enforcement Point Service                                              |
| Patient UI API                               | <ul> <li>Policy Enforcement Point Service</li> <li>Context Handler</li> </ul> |
| Provider UI API                              | Patient Consent Management                                                    |
| Staff UI API                                 | Service                                                                       |
| User Management                              | Patient Health Record Service                                                 |
| Service                                      | Try My Policy                                                                 |
| <ul> <li>FHIR Integration Service</li> </ul> | Document Segmentation Service                                                 |
| <ul> <li>Provider Lookup Service</li> </ul>  | Document Validator Service                                                    |
| 20                                           | Value Set Service                                                             |

- The backend of Consent2Share consists of many microservices that are small and focused on specific areas.
- These microservices provide RESTful API for external access.
- Some of these microservices also have persistence using MySQL.

| Patient UI API Provider UI API               |
|----------------------------------------------|
|                                              |
| Provider UI API                              |
|                                              |
| Staff UI API Backend For Frontend components |
| Master UI API                                |

Consent2Share includes Backend for Frontend components for the Patient, Provider, Staff, and Master UIs.

| Technical Overview: Microservices |                                                                                                    |  |
|-----------------------------------|----------------------------------------------------------------------------------------------------|--|
| User<br>Management<br>Services    | <ul> <li>User account creation process</li> <li>User account activation</li> <li>User disable</li> <li>User update</li> <li>User demographics persisting</li> </ul>                                                                                                    |  |
| FHIR<br>Integration<br>Services   | <ul> <li>Spring Boot project</li> <li>Provides RESTful endpoints</li> <li>Allows applications to publish and retrieve FHIR resources</li> </ul>                                                                                                    |  |
| Provider<br>Lookup<br>Services    | <ul> <li>Stores provider information as a provider directory</li> <li>Provides a RESTful service for querying providers</li> <li>Uses query parameters:         <ul> <li>✓ First name, last name, gender, address, and phone for providers</li> <li>✓ Organization name, address, and phone for organizational providers</li> </ul> </li> </ul> |  |
| 22                                | SAMHSA<br>Satura and Marataliani<br>Service Animination                                                                                                    |  |

Consent2Share microservices include:

- User Management Services—which allows various user management operations
- FHIR Integration Services-which allows applications to publish and retrieve FHIR resources
- And, Provider Lookup Services—which manages the provider query process

| Policy<br>Enforcement<br>Point Service      | <ul> <li>Delegates the access decision to the Context Handler API</li> <li>Uses the Document Segmentation Service for segmenting CCD documents</li> </ul>                                     |
|---------------------------------------------|----------------------------------------------------------------------------------------------------|
| Context<br>Handler                          | <ul> <li>Makes PERMIT/DENY access decisions based on request contexts</li> <li>Uses Policy Decision Point to evaluate requests against authorization policies</li> </ul>                      |
| Patient<br>Consent<br>Management<br>Service | Provides APIs for patients to manage their electronic consents including:<br>✓ Create consent<br>✓ Edit consent<br>✓ Delete consent<br>✓ Consent eSignature<br>✓ Manage patient provider list |
| 23                                          | SAMHSA                                                                                                    |

- Consent2Share includes a Policy Enforcement Point Service—which is key to the segmentation process
- A Context Handler—which evaluates requests against consents
- And a **Patient Consent Management Service**—Which helps patients to manage their electronic consents

| recificatov                         | erview: Microservices                                                                                                    |
|-------------------------------------|----------------------------------------------------------------------------------------------------|
| Patient Health<br>Record Service    | <ul> <li>Manages and retains information about each patient</li> <li>Manages C32 and/or C-CDA documents that patients have uploaded to test their consents using TryMyPolicy</li> </ul> |
| Try My Policy                       | • Enables patients to preview a redacted version of their health record                                                                                                    |
| Document<br>Segmentation<br>Service | <ul> <li>Segments patients' sensitive health information</li> <li>Uses the privacy settings selected in the patient's consent</li> </ul>                                                |
|                                     |                                                                                                    |
|                                     |                                                                                                    |
|                                     |                                                                                                    |
| 24                                  | SAMHSA                                                                                                    |

- Consent2Share includes a **Patient Health Record Service**—which can be used by patients to store their medical records,
- A Try My Policy service—that lets patients preview a redacted version of their health record,
- And a Document Segmentation Service—which segments documents based on patient consent

| Document<br>Validator<br>Service | <ul> <li>Validates C32, C-CDA R1.1 and C-CDA R2.1 clinical documents</li> <li>RESTful Web Service wrapper around Model Driven Health Tools libraries         <ul> <li>✓ Does schema validation for C32</li> <li>✓ Does schema and schematron validation for C-CDA</li> <li>✓ Returns the validation results from MDHT in the response</li> </ul> </li> <li>Used directly by the Document Segmentation Service to validate the document before and after the segmentation</li> </ul> |
|----------------------------------|----------------------------------------------------------------------------------------------------|
| Value Set<br>Service             | <ul> <li>Manages sensitive categories, code systems, value sets, and etc.</li> <li>Provides RESTful service to map coded concepts to sensitive categories</li> <li>Provides the list of all sensitive categories available in the system</li> </ul>                                                                                                    |

Additional microservices include:

- A Document Validator Service—which validates a variety of clinical documents
- And a Value Set Service, which manages sensitive categories, value sets, and coded concepts

| Technical Overview: Supporting Infrastructure Services |                                                                                                    |  |
|--------------------------------------------------------|----------------------------------------------------------------------------------------------------|--|
| Configuration<br>Server                                | <ul> <li>Provides support for externalized configuration, including:</li> <li>✓ Consent2Share UI and UI API</li> <li>✓ Edge Server</li> <li>✓ Patient Consent Management Service</li> <li>✓ Provider Lookup Service</li> <li>✓ Value Set Service</li> </ul>                                                                                                    |  |
| Discovery<br>Server                                    | <ul> <li>Facilitates microservices to dynamically discover each other</li> <li>Promotes scalability         <ul> <li>Provides registry of Consent2Share service instances</li> <li>Provides a means for service instances to register, de-register, and query instances with the registry</li> <li>Provides registry propagation to other microservice (Eureka client) and Discovery Server (Eureka server cluster) instances</li> </ul> </li> </ul> |  |
| Edge Server                                            | <ul> <li>Serves as gatekeeper to the outside world</li> <li>Keeps unauthorized external requests from passing through</li> <li>Uses Spring Cloud Zuul as a routing framework</li> </ul>                                                                                                    |  |

Consent2Share uses Eureka and Zuul via Spring Cloud Netflix project to facilitate microservice orchestration, dynamic service discovery, load balancing, security, and server side routing.

- The Configuration Server provides support for external configuration
- The Discovery Server helps microservices to discover each other
- And the Edge Server acts as a gatekeeper to the outside world

| Cloud Foundry User Account and<br>Authentication Server | For authentication, authorization, issuing<br>tokens for client applications, and user<br>account management<br>Implements OAuth2, OpenID Connect, JSON<br>Web Token (JWT), and SCIM specifications |
|---------------------------------------------------------|----------------------------------------------------------------------------------------------------|
| JBoss Drools Guvnor                                     | A user interface and a versioned repository<br>for business rules used by the Business Rule<br>Management System                                                                                    |
| HL7 Application Programming<br>Interface (HAPI) FHIR    | A Java API for HL7 FHIR clients and servers                                                                                                    |

Consent2Share uses the following third-party open source services:

- **CloudFoundry UAA Server**—for authentication, authorization, issuing tokens for client applications, and user account management
- JBoss Drools Guvnor—is a user interface and a versioned repository for business rules used by the Business Rule Management System
- HAPI FHIR—a Java API for HL7 FHIR clients and servers

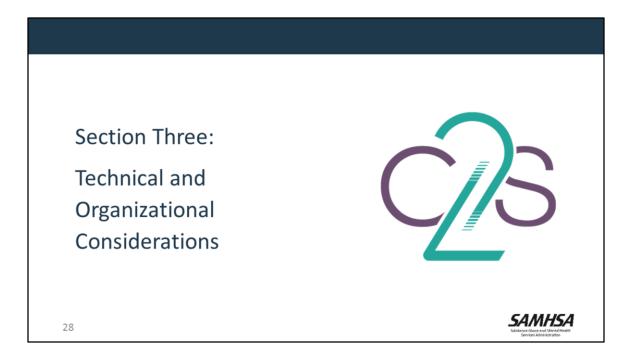

Thanks Angi.

During this next section, we will review a few key organizational considerations to implement Consent2Share

| •  | Linux or Windows                                                                      |                                                                    |
|----|---------------------------------------------------------------------------------------|--------------------------------------------------------------------|
| •  | Supports Java and other open source technologies                                      |                                                                    |
| •  | Uses standard API technologies                                                        |                                                                    |
| •  | Capable of sending and receiving<br>Continuity of Care Documents, including<br>C-CDAs |                                                                    |
| •  | Can integrate with FHIR servers and/or<br>IHE profiles                                |                                                                    |
| 29 |                                                                                       | SAMHSA<br>Sidesaca Ruas and WortsHindat<br>Sociales Administration |
|    |                                                                                       |                                                                    |

If you would like to develop and use Consent2Share, you will need an infrastructure that:

- Employs Linux or Microsoft Windows
- Supports Java and other open source technologies
- Uses standard API technologies

Technical Specifications

- Can send and receive Continuity of Care Documents
- And, can integrate with FHIR servers and/or IHE profiles.

| Technical Functionalities                                                                                                    |
|----------------------------------------------------------------------------------------------------|
| <ul> <li>Integrate third-party solutions with HIEs, EHRs, or FHIR</li> <li>To support interoperable health record use in accordance with federal and state laws</li> </ul> |
| <ul> <li>Provide data exchanges that conform to relevant standards</li> <li>✓ DS4P, HL7 Standards, etc.</li> </ul>                                                         |
| <ul> <li>Provide Virtual Private Network for remote connectivity</li> <li>✓ E.g., between Consent2Share and HIE</li> </ul>                                                 |
| 30 SAMHSA<br>Interventional Automation                                                                                                    |

Your system must be able to support the following functionalities

- The ability to integrate third-party solutions with HIEs, EHRs, or FHIR
- The ability to provide data exchanges that conform to relevant standards
- The ability to provide Virtual Private Network for remote connectivity between Consent2Share and HIE

| Organizational Specifications                                                                                                    |                                                                           |
|----------------------------------------------------------------------------------------------------|---------------------------------------------------------------------------|
| <ul> <li>SMEs to evaluate value sets that are linked to<br/>Consent2Share sensitive categories</li> <li>Staff to finalize the definitions of sensitive data<br/>value sets from standard medical terminologies</li> <li>Process for developing new policies,<br/>procedures, and workflows for capturing<br/>patient consent that complies with state and<br/>federal laws</li> </ul> |                                                                           |
| <ul> <li>Staff to teach patients how to use<br/>Consent2Share</li> </ul>                                                                                                    |                                                                           |
| <ul> <li>Patients need computers and email addresses<br/>to manage consents</li> <li>31</li> </ul>                                                                                                    | SAMHSA<br>Subtrace, loca and Sub-traced<br>Subtrace, local and sub-traced |

To implement Consent2Share your organization needs:

- Experts to evaluate value sets that are linked to Consent2Share sensitive categories
- Staff to finalize the definitions of sensitive data value sets from standard medical terminologies
- A process for developing new policies, procedures, and workflows for capturing patient consent
- Staff to explain the technology and show patients how to use it.
- Patients need computers and email addresses to provide their electronic consent and to manage their consent settings.

## **Other Considerations**

- Identify the necessary stakeholders
   ✓ HIE, HIE technology vendor, provider organizations, EHR vendors, etc.
- Assess initial infrastructure and long-term maintenance costs
   ✓ Technical, operational, marketing, legal, etc.
- Consider incorporating Consent2Share into existing clinical workflows
- Provide patient training and develop patient materials:
  - ✓ Value of consent management
  - ✓ How to use the system
  - ✓ How it protects privacy and security
- Patients need access to computers or tablets

32

- It is important to identify your stakeholders to get their support for using Consent2Share
- You must consider both the initial infrastructure and long-term maintenance costs for the HIE and the provider organizations.
- You must consider the resources required to incorporate Consent2Share into your existing clinical workflows.
- You will need to teach patients and develop patient education materials about Consent2Share
- Patients will need to be able to use computers or tablets.

SAMHSA

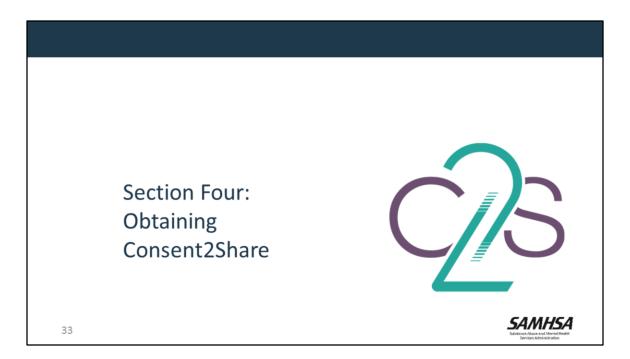

For the next few minutes, I will walk you through the process of obtaining Consent2Share

| Consent2Share Project Websites                                 |        |  |  |  |
|----------------------------------------------------------------|--------|--|--|--|
| GitHub Project Site: https://bhits.github.io/consent2share/    |        |  |  |  |
| GitHub Umbrella Repository                                     |        |  |  |  |
| https://github.com/bhits/consent2share                         |        |  |  |  |
| ✓ Releases and links to microservice repositories              |        |  |  |  |
| $\checkmark$ Documentation (development and deployment guides, | etc.)  |  |  |  |
| GitHub README Files                                            |        |  |  |  |
| https://github.com/bhits/{microservice-repo}#readme            |        |  |  |  |
| DockerHub                                                      |        |  |  |  |
| https://hub.docker.com/u/bhits/                                |        |  |  |  |
| 34                                                             | SAMHSA |  |  |  |

The Consent2Share GitHub and DockerHub Websites are shown here

- At the Consent2Share Project Site, you can obtain release and documentation links
- The **GitHub Umbrella Repository** includes releases, links to the repositories for each release, and documentation
- In each repository, you can find the **README files** as shown on the slide Also, the **DockerHub site** hosts the Consent2Share Docker images

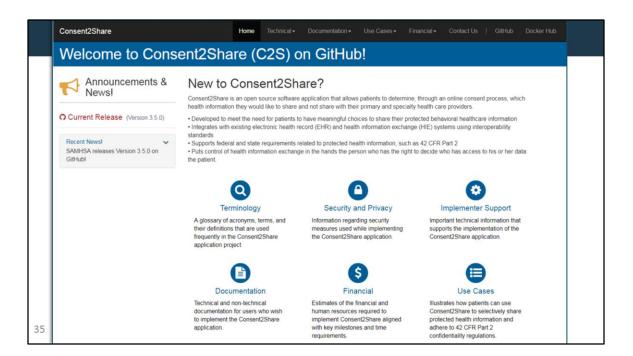

This is what The Consent2Share Project Website on GitHub looks like. It includes links and information about:

- Consent2Share Releases
- Deployment and Development Guides
- Admin User and Patient User Guides
- Technical Blueprint and links to README files
- Use cases, financial estimates, and terminology

| Terminology Page                                                                                                    |                      | A plossary of accoryms, terms, and their definitions that are used frequently in the<br>Consent25hare application project. |                                                                                                    |        |
|----------------------------------------------------------------------------------------------------|----------------------|----------------------------------------------------------------------------------------------------|----------------------------------------------------------------------------------------------------|--------|
| ierninology i age                                                                                                    | Security and Privacy | 42 CFR Part 2                                                                                                    | 42 CFR Part 2 (commonly referred to as 'Part 2') are the federal<br>regulations governing the confidentiality of drug and alcohol                                                                                                    |        |
| <b>Decision</b><br><b>Terminology</b><br>A glossary of acronyms,<br>terms, and their<br>definitions that are used<br>frequently in the<br>Consent2Share<br>application project | Current Release      |                                                                                                    | abuse treatment and prevention records                                                                                                    |        |
|                                                                                                    | Current Release      | C32                                                                                                    | A C32 is a type of Continuity of Care Document (CC0) which<br>focuses on the patient's summary information. The data is<br>extracted from RPMS. The demographic data and patient<br>identify are confirmed through the MPI. Them the C32<br>document is put into the Registry and Repository.                                                                                                    |        |
|                                                                                                    |                      | C-CDA                                                                                                    | Consolidated Clinical Document Architecture (C-CDA) is a<br>complete architecture used to create documents and template<br>methodologies for those documents. The primary function of<br>the C-CDA is to standardize the content and structure for clinical<br>care summairs. Templates are set at three levels – Document<br>level, Section level and Entry level.                                                                                                    |        |
|                                                                                                    |                      | Consent Mgmt.                                                                                                    | A module used to create and manage consent policies that<br>determine the level of privacy applied to the patient's health<br>record when it is shared between providers and/or patients and<br>providers                                                                                                    |        |
|                                                                                                    |                      | CTX API                                                                                                    | The Context Handler (CTX) API makes decisions based on the<br>consent policy                                                                                                    |        |
|                                                                                                    |                      | Direct                                                                                                    | A standards-based system component used for secure email<br>communication and transactions between providers, patients<br>and health care organizations                                                                                                    |        |
|                                                                                                    |                      | Docker                                                                                                    | An open-source program that enables a Linux application and its<br>dependencies to be packaged as a container                                                                                                    |        |
|                                                                                                    |                      | DSS API                                                                                                    | The Data Segmentation Service (DSS) API handles the<br>segmentation of a patient's sensitive health information per their<br>consent. BRMS service is included in DSS                                                                                                    |        |
|                                                                                                    |                      | EHR                                                                                                    | The system component that providers use to manage a patient's<br>health records and where patient health data will originate                                                                                                    |        |
|                                                                                                    |                      | FHIR                                                                                                    | Fast Healthcare Interoperability Resources (FHR) and<br>pronounced as "Fire" defines a set of "Resources" that<br>represent gravinut cincul concepts. The Resources can be<br>managed in solitation, or appropriate lindo complex documents.<br>Technically, FHRI's designed for the web. The Resources are<br>based on simple XXI, or JSON structures, with an Htp-based<br>RESTM (protoc) where each Resource has predictable URL,<br>Where possible, open internet standards are used for data<br>representation. | SAMHSA |

If you click on the Terminology Button, you can view a glossary of acronyms, terms, and their definitions that are used frequently in the Consent2Share application project

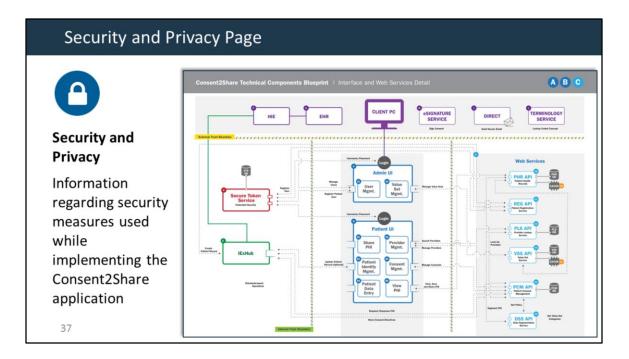

If you select the Security and Privacy button, you can access the Consent2Share Technical Components Blueprint with security boundaries.

| Implementer Support Page                                                                                                    |                                                                                                    |  |  |  |  |  |
|----------------------------------------------------------------------------------------------------|----------------------------------------------------------------------------------------------------|--|--|--|--|--|
|                                                                                                    | Co Implementer Support                                                                             |  |  |  |  |  |
| Implementer Support<br>Important technical<br>information that<br>supports the<br>implementation of the<br>Consent2Share<br>application | Terminology                                                                                        |  |  |  |  |  |
|                                                                                                    | Security and Privacy                                                                               |  |  |  |  |  |
|                                                                                                    | Implementer Support Current Release                                                                |  |  |  |  |  |
|                                                                                                    | Important technical information that supports the implementation of the Consent2Share application. |  |  |  |  |  |
|                                                                                                    | C2S Technical Blueprint                                                                            |  |  |  |  |  |
|                                                                                                    | O C2S Read Me Information                                                                          |  |  |  |  |  |
|                                                                                                    | C2S Software Licensing Agreement                                                                   |  |  |  |  |  |
| 38                                                                                                    | SAMHSA<br>Sidetate Revision and Metalland<br>Beiore Administration                                 |  |  |  |  |  |

The Implementer Support Page will provide you with access to the following:

- The Technical Components Blueprint. It illustrates all of the components that Consent2Share needs to operate and the high-level data flow among them.
- README files and the Software Licensing Agreement.

| Documentation Page                                                                                                    | 🕜 User Guides                                                                                                    |  |  |  |  |  |
|----------------------------------------------------------------------------------------------------|----------------------------------------------------------------------------------------------------|--|--|--|--|--|
|                                                                                                    | User Guides Additional Documentation The following includes a user guide for developers seeking to implement Consent2Share and a Patient User Guide to help patients navigate and use Consent2Share.    |  |  |  |  |  |
| Documentation<br>Technical and non-<br>technical<br>documentation for<br>users who wish to<br>implement<br>Consent2Share | Release - Version 3.4.0 (Current Release)                                                                                                    |  |  |  |  |  |
|                                                                                                    | <ul> <li>C2S Provider User Guide</li> <li>C2S Staff User Guide</li> <li>C2S Patient User Guide</li> <li>C2S Deployment Guide</li> <li>C2S Development Guide</li> <li>Release - Version 3.3.0</li> </ul> |  |  |  |  |  |
|                                                                                                    | <ul> <li>C2S Provider User Guide</li> <li>C2S Staff User Guide</li> <li>C2S Patient User Guide</li> <li>C2S Deployment Guide</li> </ul>                                                                 |  |  |  |  |  |

The Documentation Page provides links to technical and non-technical documentation who wish to implement Consent2Share. It includes links to the Development Guide and Deployment Guide. It also includes links to Staff, Provider, Patient, and Master User Guides.

| Financial Page                       |                        |                                                                            |                       |                    |                                                                                                    |
|--------------------------------------|------------------------|----------------------------------------------------------------------------|-----------------------|--------------------|----------------------------------------------------------------------------------------------------|
| \$                                   | Consent2S<br>Milestone | hare Sample Project Plan                                                   | Months Of<br>Duration | Estimated<br>Cost  | Comments                                                                                                    |
| Financial                            | 1                      | Stakeholder Education,<br>Standards, and Approach                          | 1                     |                    | Should be done as part of overall<br>implementation plan                                                                         |
|                                      | 2                      | Implementation Plan<br>Development                                         | 1                     |                    | Should be done when designing stakeholder<br>education                                                                           |
| Estimates of the                     | 3                      | Patient Identification Integration                                         | 2-4                   | 1006               | This is work to integrate Consent2Share to the EHR/HIE                                                                           |
| financial and<br>technical resources | 4                      | Patient Registration<br>Enhancements                                       | 1                     |                    | This is work required to make small<br>modifications to patient registration based<br>on patient identification integration work |
| required to                          | 5                      | Deployment of Consent2Share<br>micro services (API) applications           | 6-9                   |                    | This work is the deployment of the<br>Consent2Share application inclusive of<br>IExHub                                           |
| implement<br>Consent2Share           | 6                      | Finalize Consent2Share Value Set                                           |                       |                    | This work is to finalize the Consent2Share<br>value sets stored in Value Set Authority<br>Center (VSAC)                          |
| aligned with key                     | 7                      | Prepare Education Materials,<br>Programs, and Baseline Patient<br>Workflow | 1-3                   |                    | This work is to put together education<br>materials for new users of Consent2Share.<br>This is the outcome of milestone 1        |
| milestones and time                  |                        | OTP Patient Data Sharing                                                   | 1-3                   |                    | This work is associated with working to                                                                                          |
| requirements                         | 8<br>Note: This pro    | Implementation                                                             | (per<br>practice)     | practice)          | connect behavioral health facilities to<br>EHR/HIEs                                                                              |
| 40                                   | facility/enviro        |                                                                            | e out may not b       | e reflective of an | instanation at your specific                                                                                                    |

The Financial Page provides a link to:

- A Consent2Share Sample Project Plan as shown on this slide
- And a Consent2Share Checklist that lists technical requirements for implementing the application

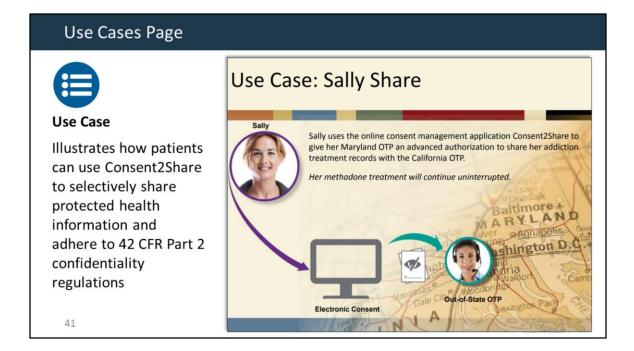

Finally, the Use Cases Page includes a link to a simple Use Case. The Use Case illustrates how patients can use Consent2Share to selectively share protected health information and adhere to 42 CFR Part 2

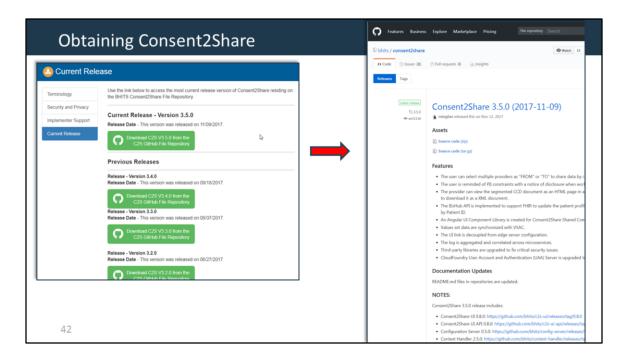

- When you click the "News" button on the Consent2Share Project Website home page, it will bring you to the current releases of Consent2Share.
- Incremental releases are posted on the GitHub umbrella repository releases page.
- Clicking on the chosen green Release button brings you to the specific release page on Consent2Share GitHub Umbrella Repository.
- These two pages have everything that a technical team needs to install, configure, deploy, and validate Consent2Share for your environment.

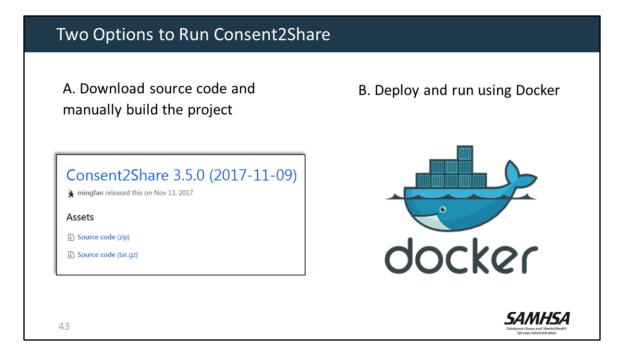

There are two options to run Consent2Share.

One way is to download the source code and manually build the project.

Or, you can deploy and run Consent2Share using Docker.

We recommend Docker because it streamlines the process.

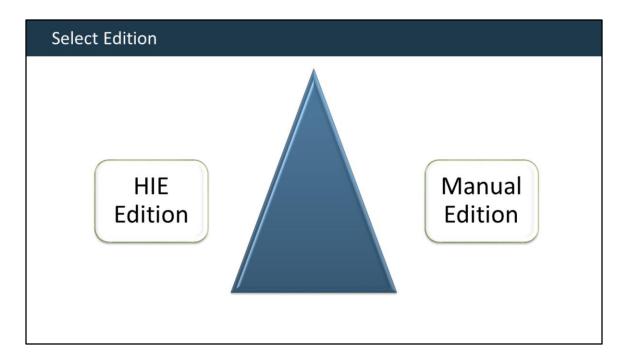

• At this point, you will need to decide whether you want to run the HIE Edition or the Manual Edition.

 Based on your decision, you may need to use a different set of services and configurations

- Information about deploying the two editions is provided in the deployment guide.
- Using Docker is a more streamlined approach to handle this configuration.

| Option 1: Download Opti           | ion                                                                      |                                                                                                    |                                                 |             |  |  |  |  |  |
|-----------------------------------|--------------------------------------------------------------------------|----------------------------------------------------------------------------------------------------|-------------------------------------------------|-------------|--|--|--|--|--|
| 1. Setup your local development   | environm                                                                 | ent                                                                                                    |                                                 |             |  |  |  |  |  |
| 2. Download source code from G    | SitHub                                                                   |                                                                                                    |                                                 |             |  |  |  |  |  |
| \$ git clone https://github.com/b | hits/pcm.g                                                               | git                                                                                                    |                                                 |             |  |  |  |  |  |
| \$ cd pcm/                        | D bhits / pcm                                                            |                                                                                                    | ⊗ Watch II ★ Star                               | 0 ¥Fork 0   |  |  |  |  |  |
| \$ git checkout 1.24.0            |                                                                          |                                                                                                    |                                                 |             |  |  |  |  |  |
|                                   | 3515 commits                                                             |                                                                                                    |                                                 | lpache-2.0  |  |  |  |  |  |
|                                   | V TomsonNgassa Mergi                                                     | e pull request #79 from FEISystemu/Reature/16415-mult-providers-c.                                          | Clone with HTTPS ®                              |             |  |  |  |  |  |
|                                   | docs Add latest version details and remove unused build and tool scripts |                                                                                                    | Use Git as checked with full using the such URI |             |  |  |  |  |  |
|                                   | pcm-db-sample                                                            | Adjust sample i18n data to follow the message key convention                                                | https://github.com/bhits/pcm.gi                 | 6           |  |  |  |  |  |
|                                   | m pom                                                                    | Remove unnecessary saxon version configuration                                                              | Open in Desktop De                              | ownload ZIP |  |  |  |  |  |
|                                   | gitattributes                                                            | Add initial gitignore and gitattributes files                                                               |                                                 | - ;;        |  |  |  |  |  |
|                                   | gitignore                                                                | Add initial gitignore and gitattributes files a year<br>Add initial README, LICENSE and NOTICE files a year |                                                 |             |  |  |  |  |  |
| 45                                | E NOTICE                                                                 |                                                                                                    |                                                 |             |  |  |  |  |  |

- If you use the download option, **First**, setup your local development environment
- And then download the source code from GitHub using the sample commands provided on this slide.
- This command checks out a particular version of the Patient Consent Management API.

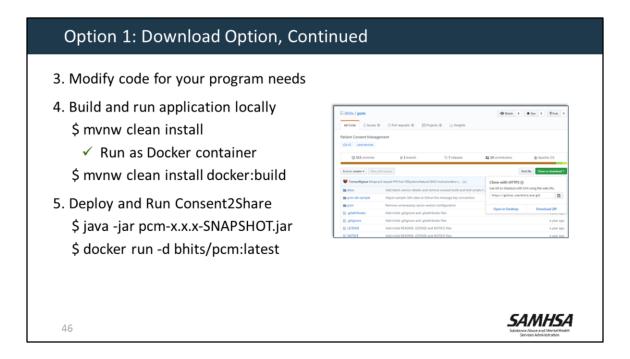

- Next, you can modify the source code based on your program needs and technical environment.
- Next, build and run the Consent2Share application locally by utilizing the IDE.
- You can also build the Docker image based on your modified version using the second command.
- Finally, you deploy and run Consent2Share artifacts and images that were built in the previous step.

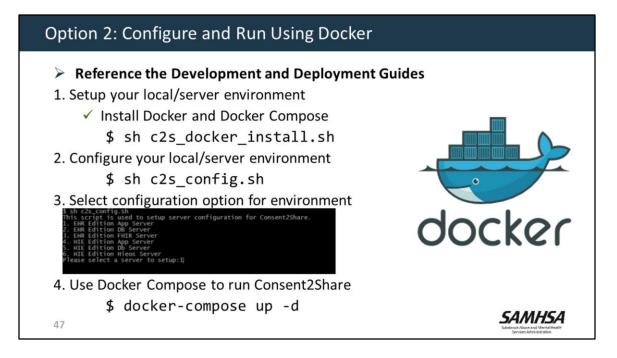

- As a second option, you can configure and run Consent2Share using the released Docker images if you don't need to modify the source code.
- Before starting, you should first become familiar with the Consent2Share Development and Deployment Guides.
- First, you need to setup your local/server environment, which involves installing Docker and Docker Compose.
- You can use the script we provided to do the installations, or use it as a reference and install them manually yourself.
- Next, configure your local/server environment. We also provide a script for the configuration setup.
- Please refer to the deployment guide about how to use that script.
- Finally, you can use a single Docker Compose command to run Consent2Share based on the configuration you applied in the previous steps.

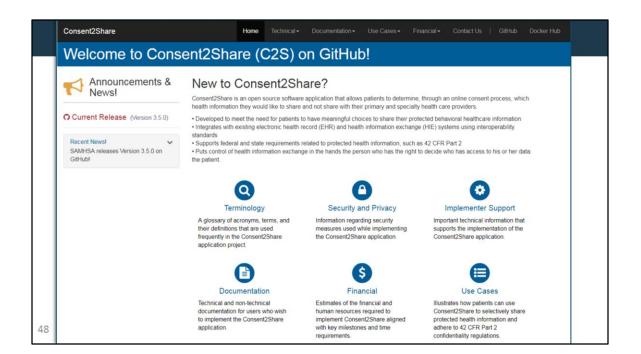

So that is an overview about how to obtain and run Consent2Share. Remember that the Consent2Share GitHub Project Website has everything that you need to obtain and run Consent2Share in your technical environment.

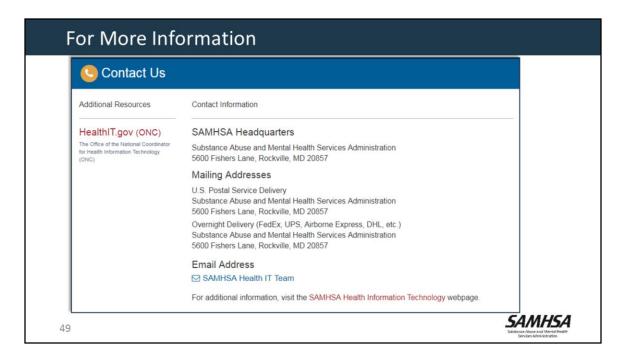

SAMHSA welcomes your comments and suggestions.

At the Contact Us page, you can find the contact information for:

- SAMHSA
- The SAMHSA Health IT Team
- The SAMHSA Health IT webpage
- And a link to the Office of the National Coordinator for Health Information Technology.

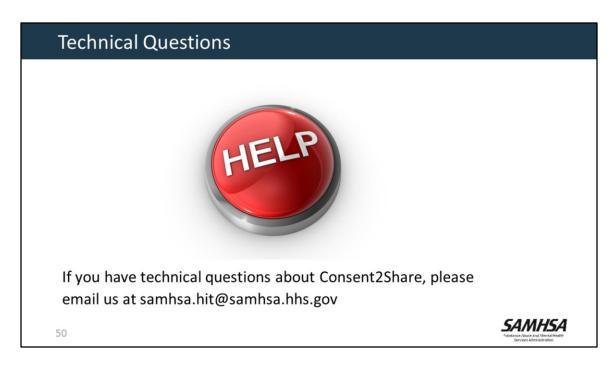

If you have technical questions about Consent2Share, please send an email to samhsa.hit@samhsa.hhs.gov